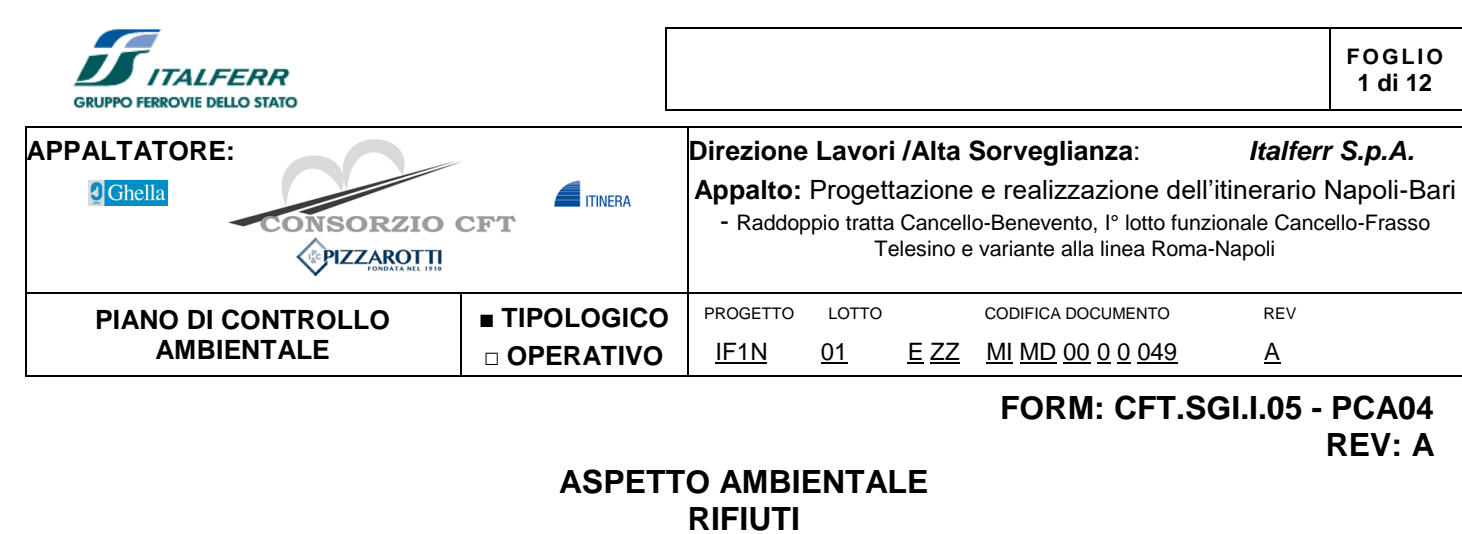

## **Controlli in opera**

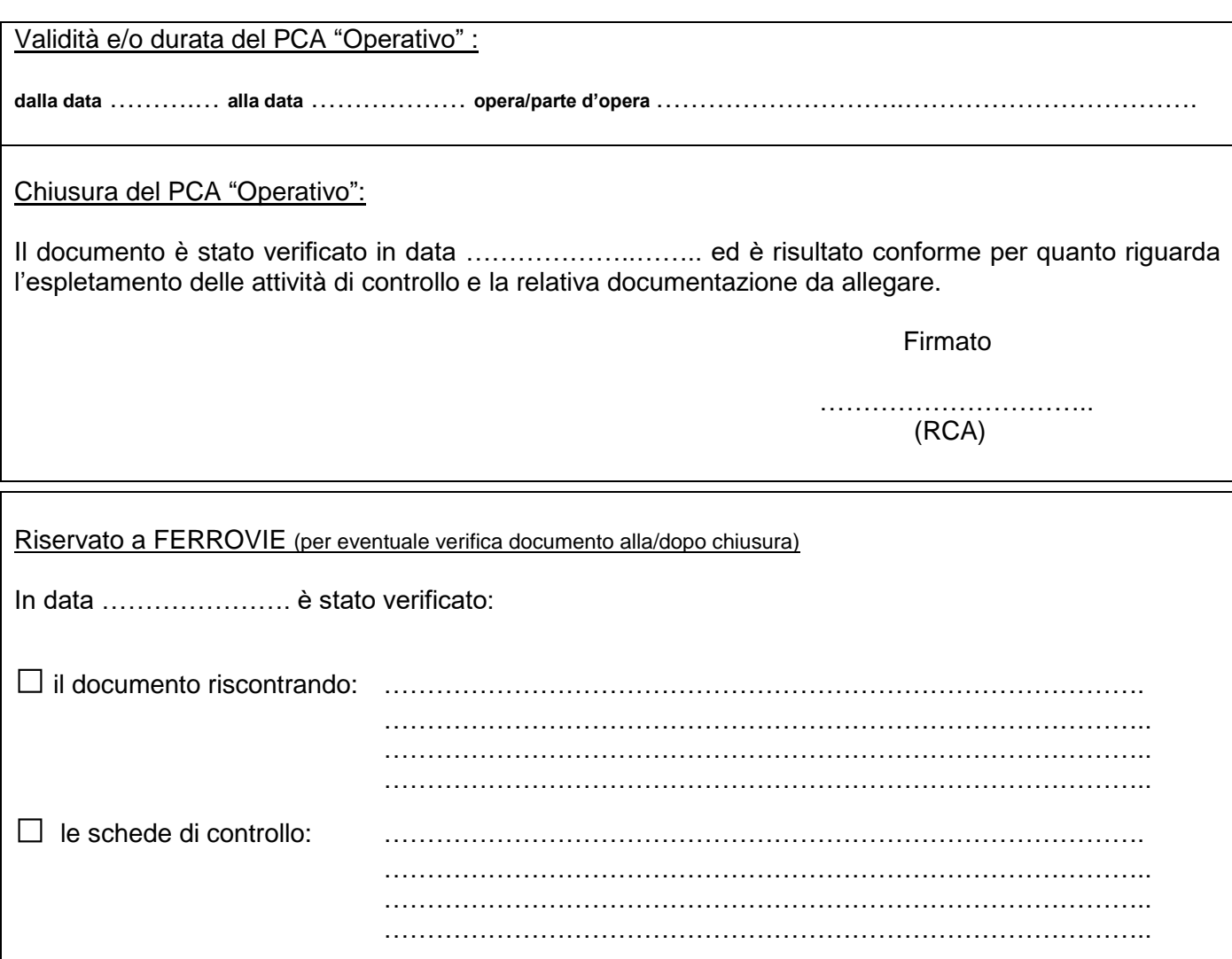

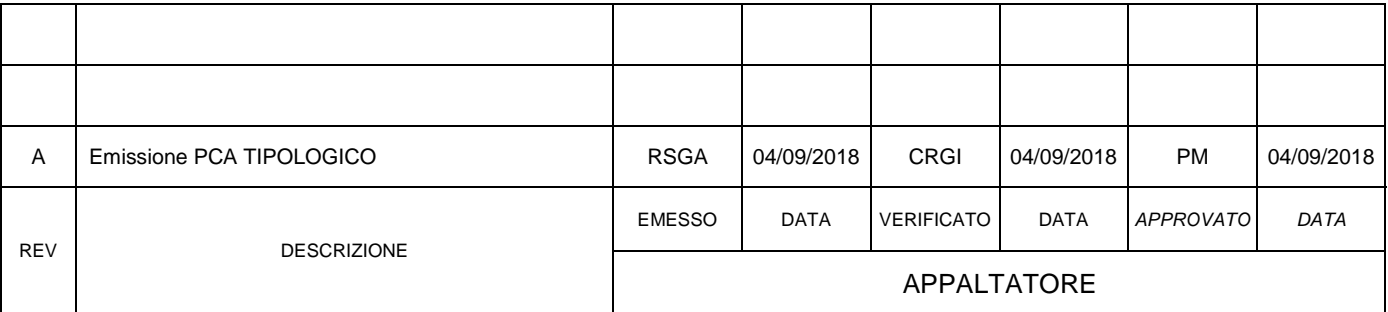

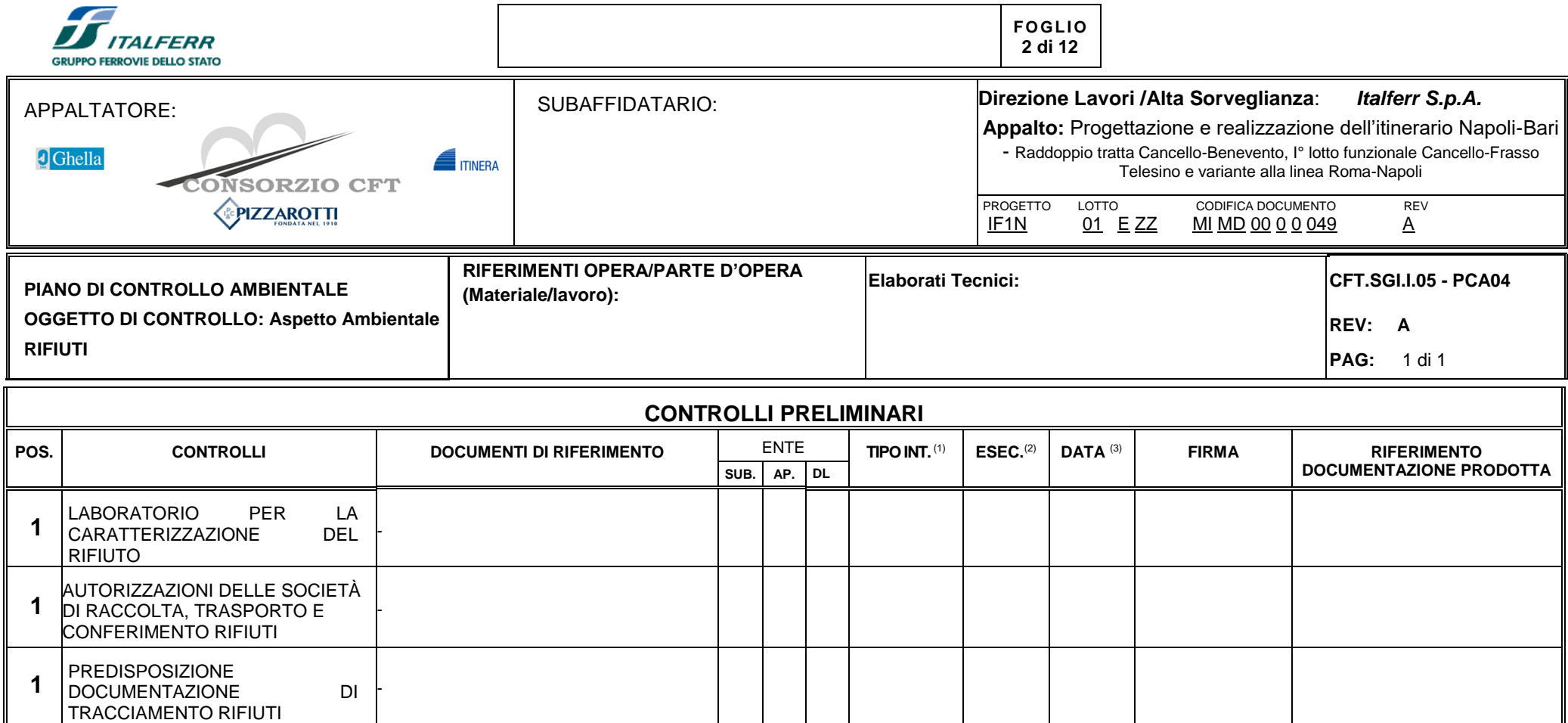

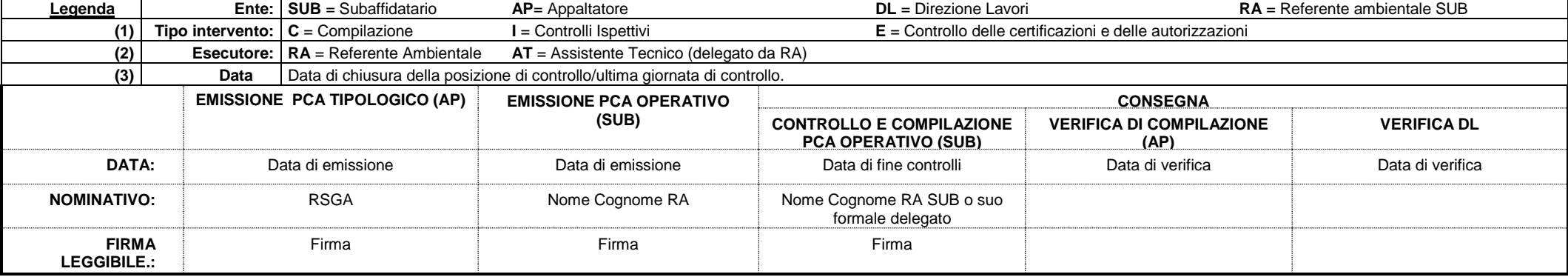

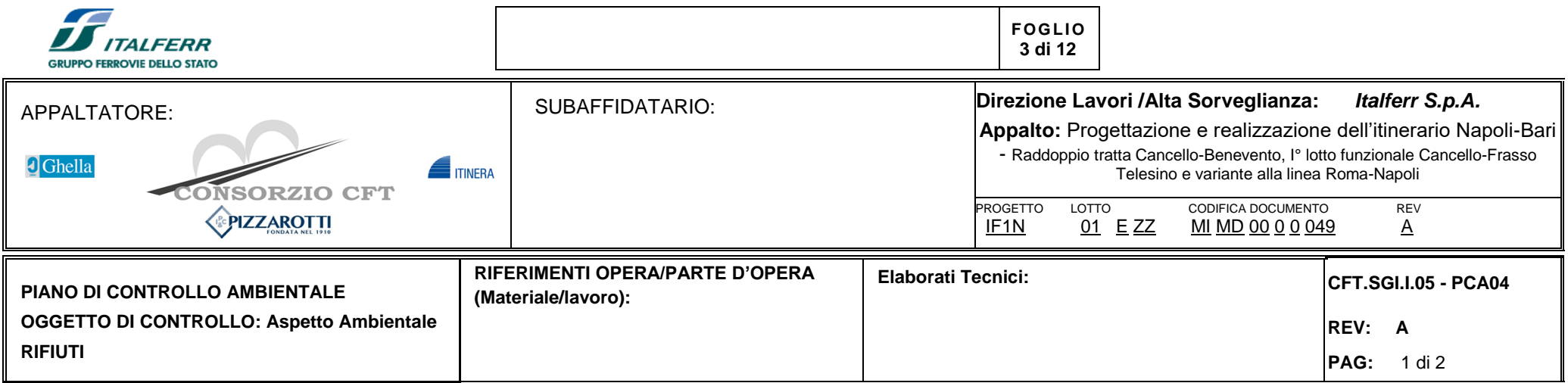

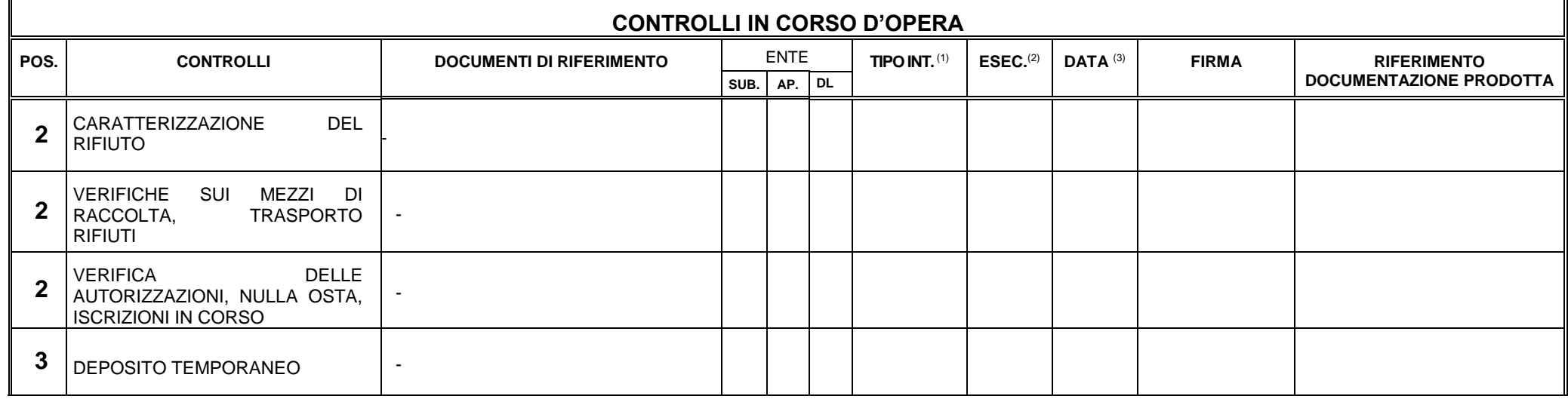

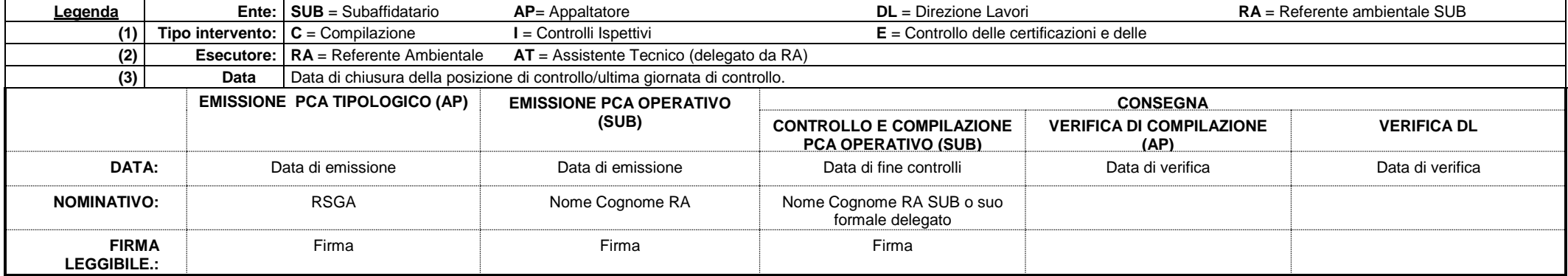

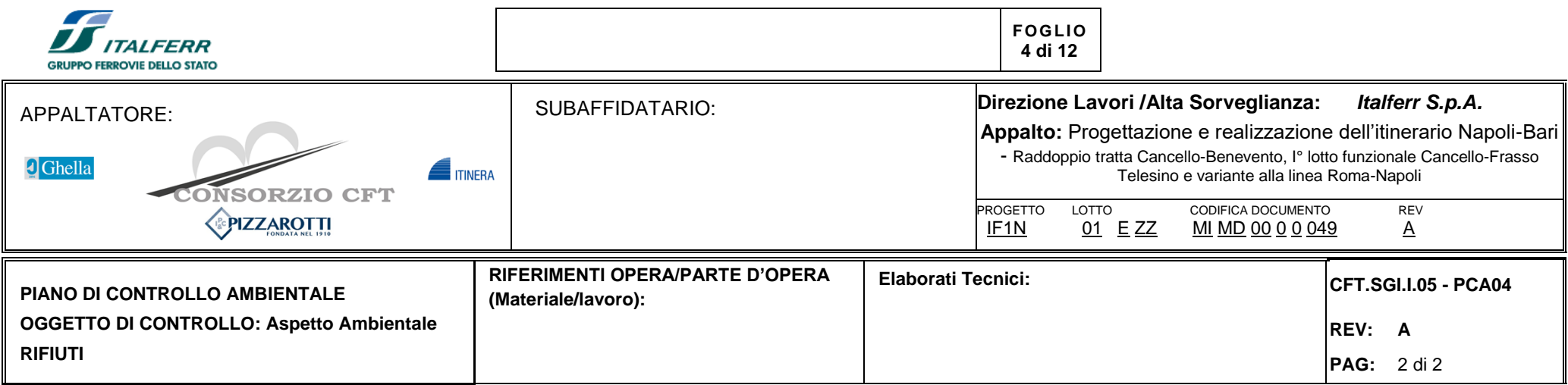

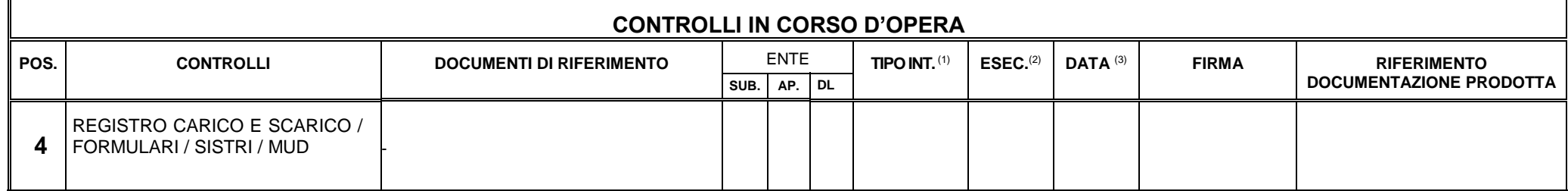

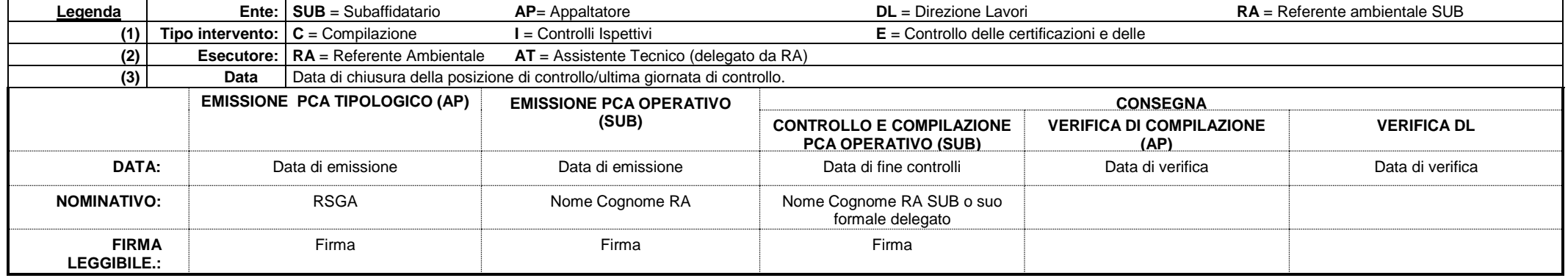

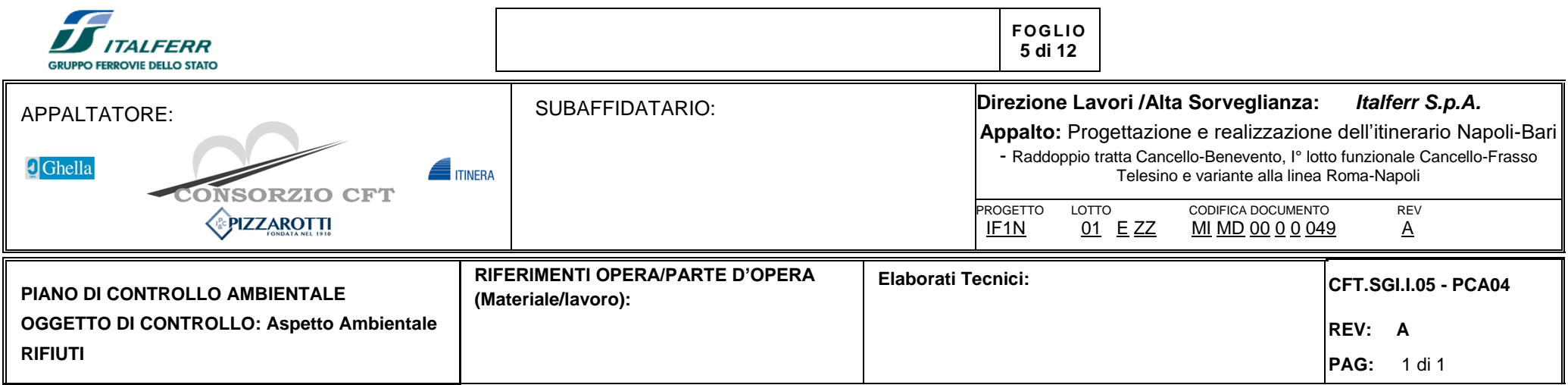

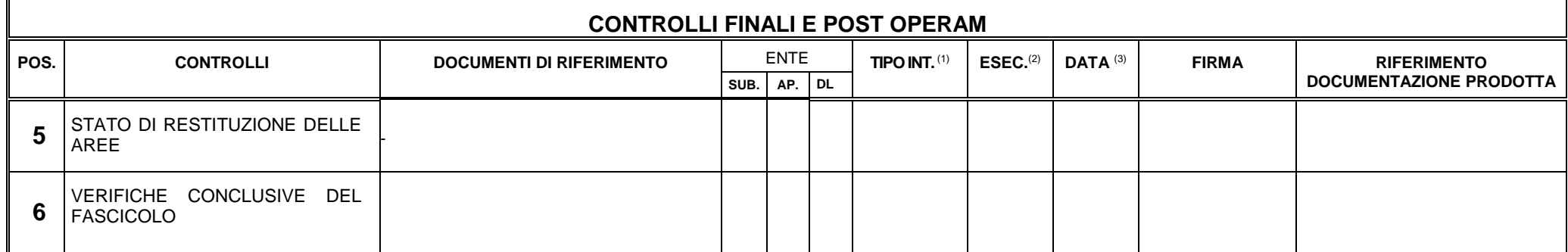

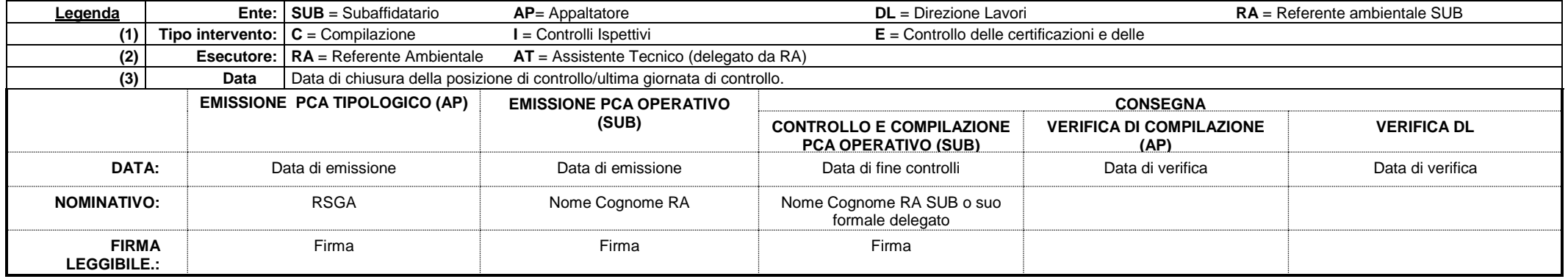

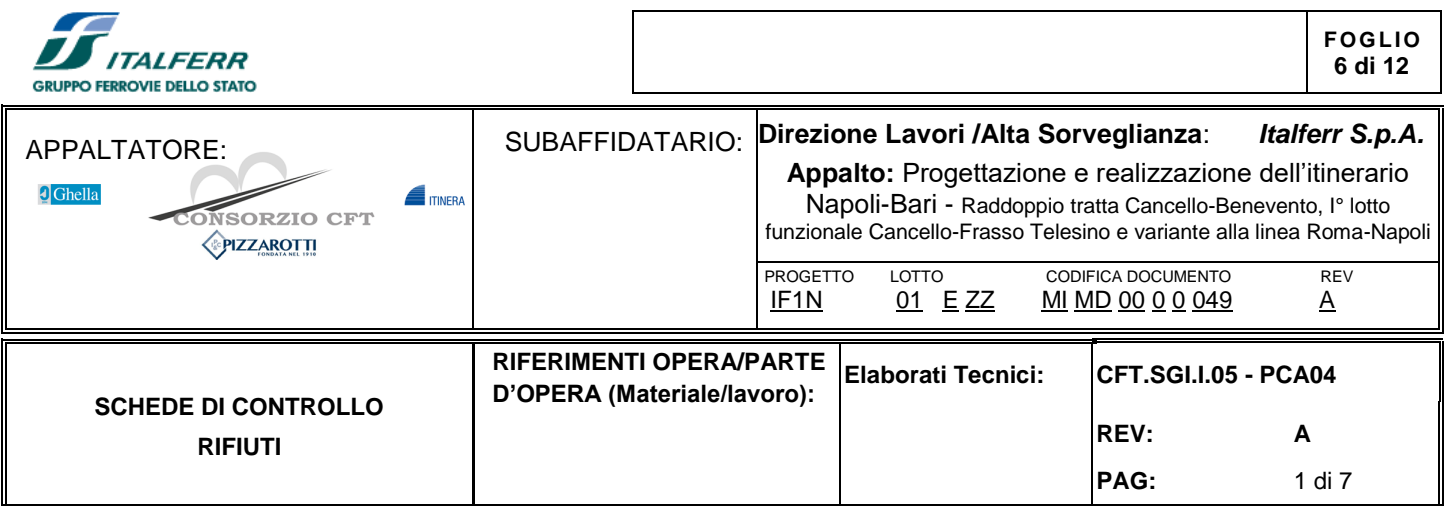

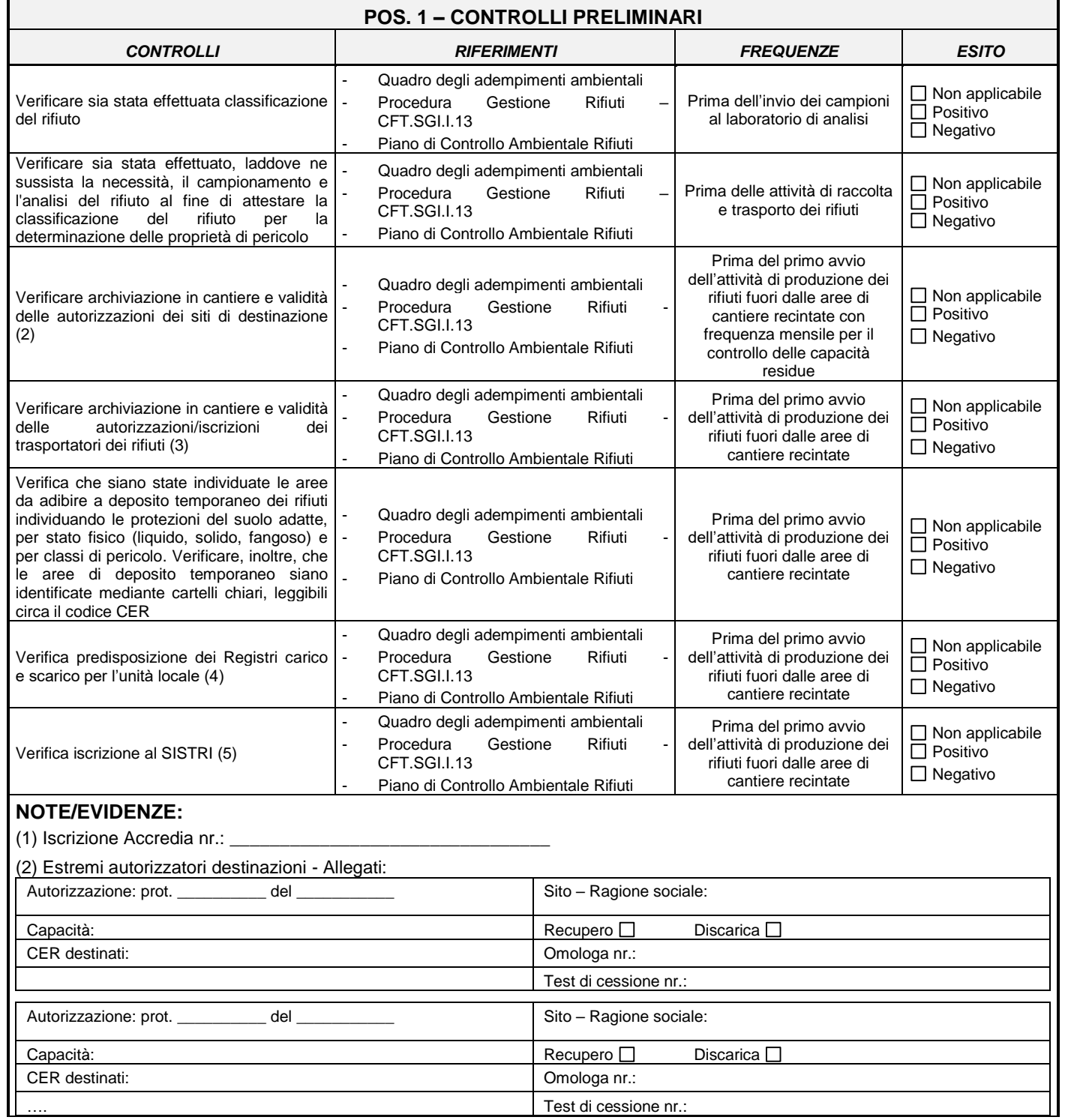

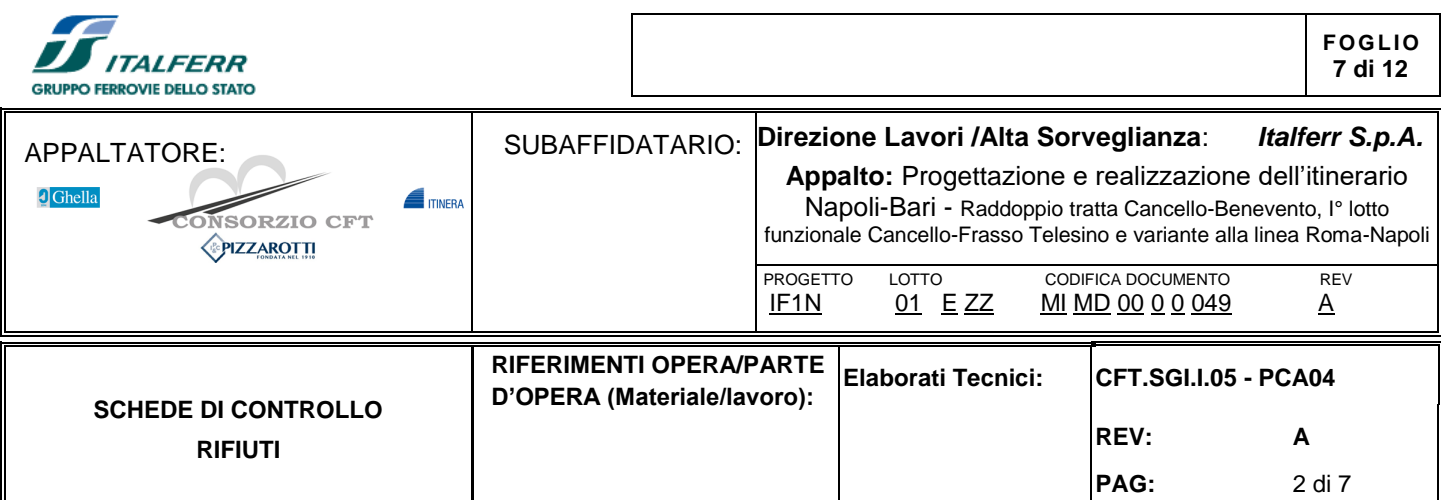

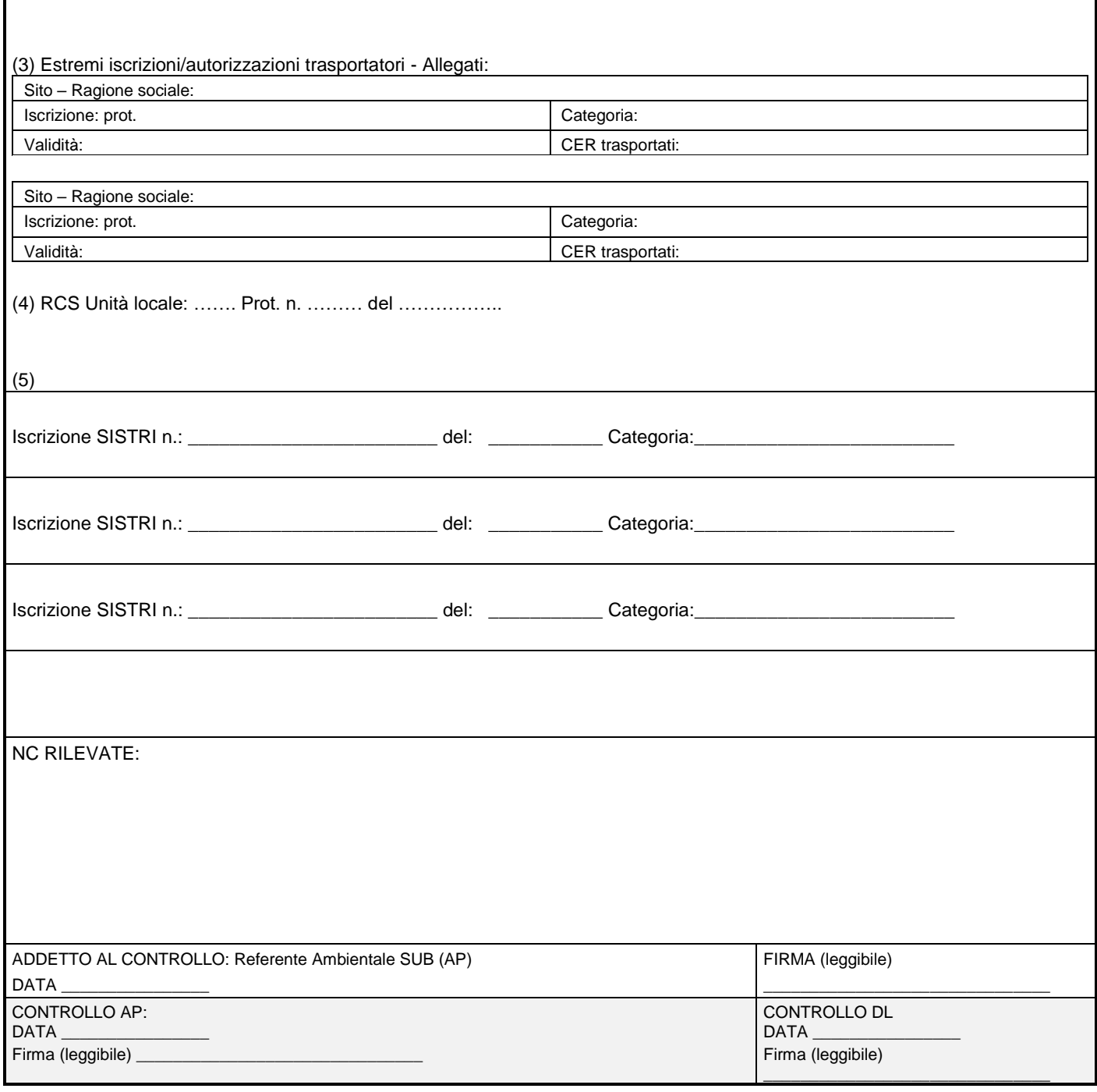

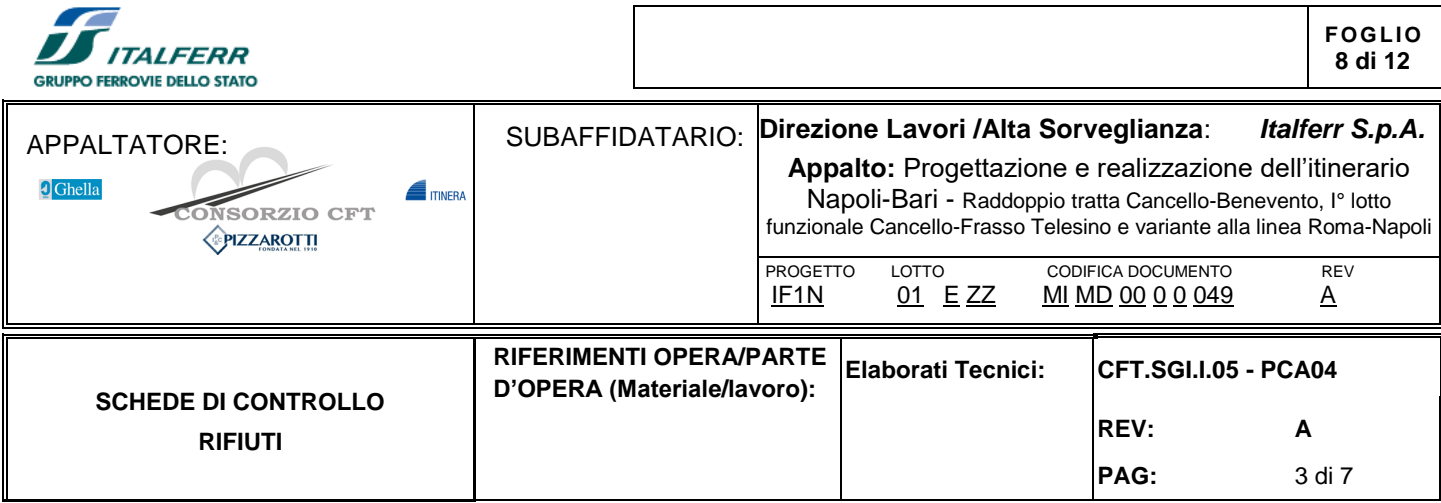

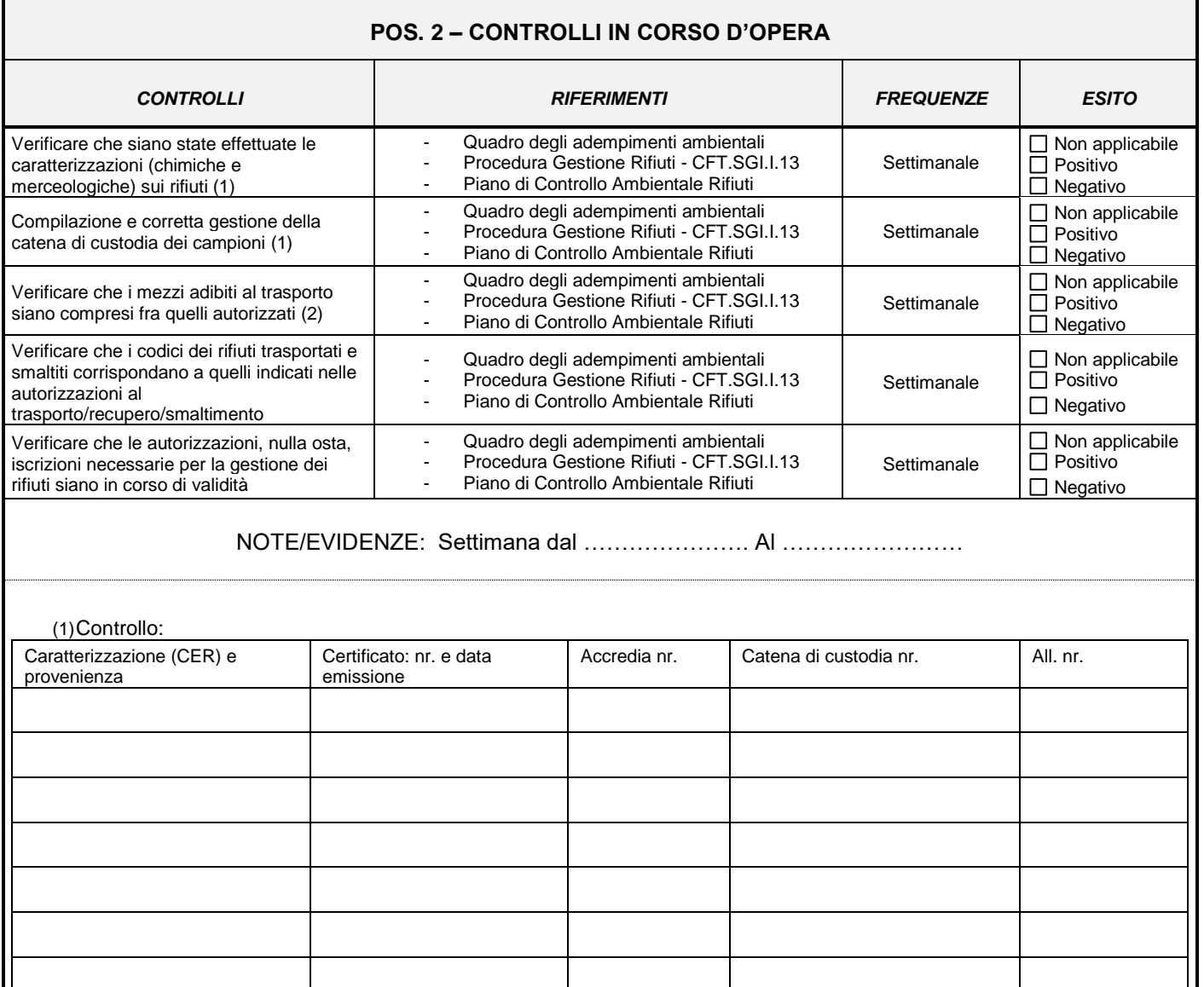

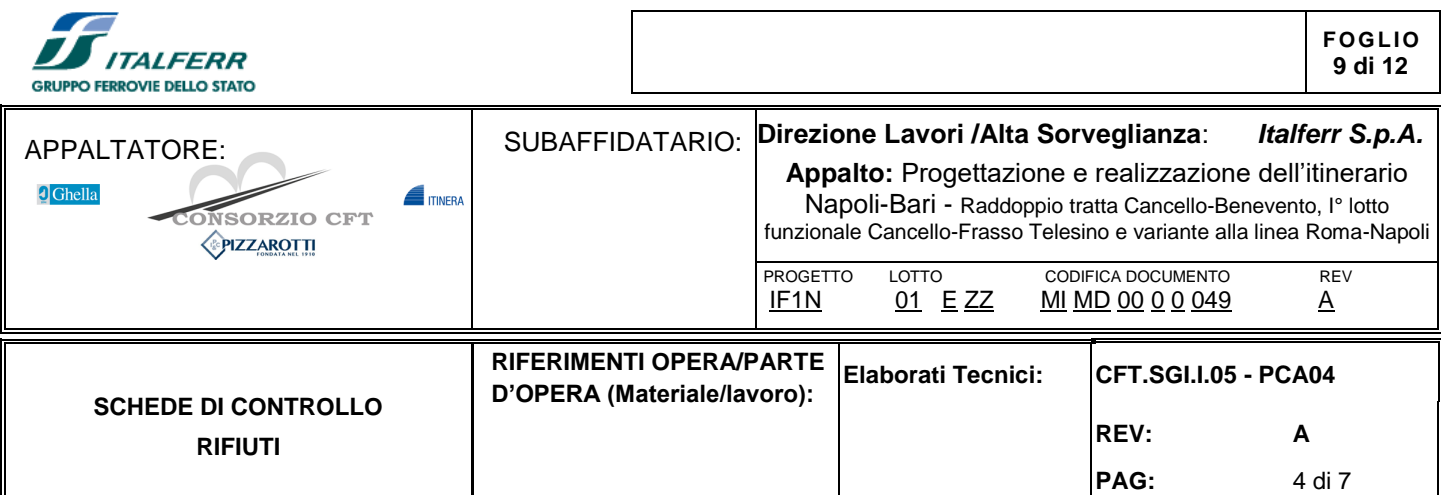

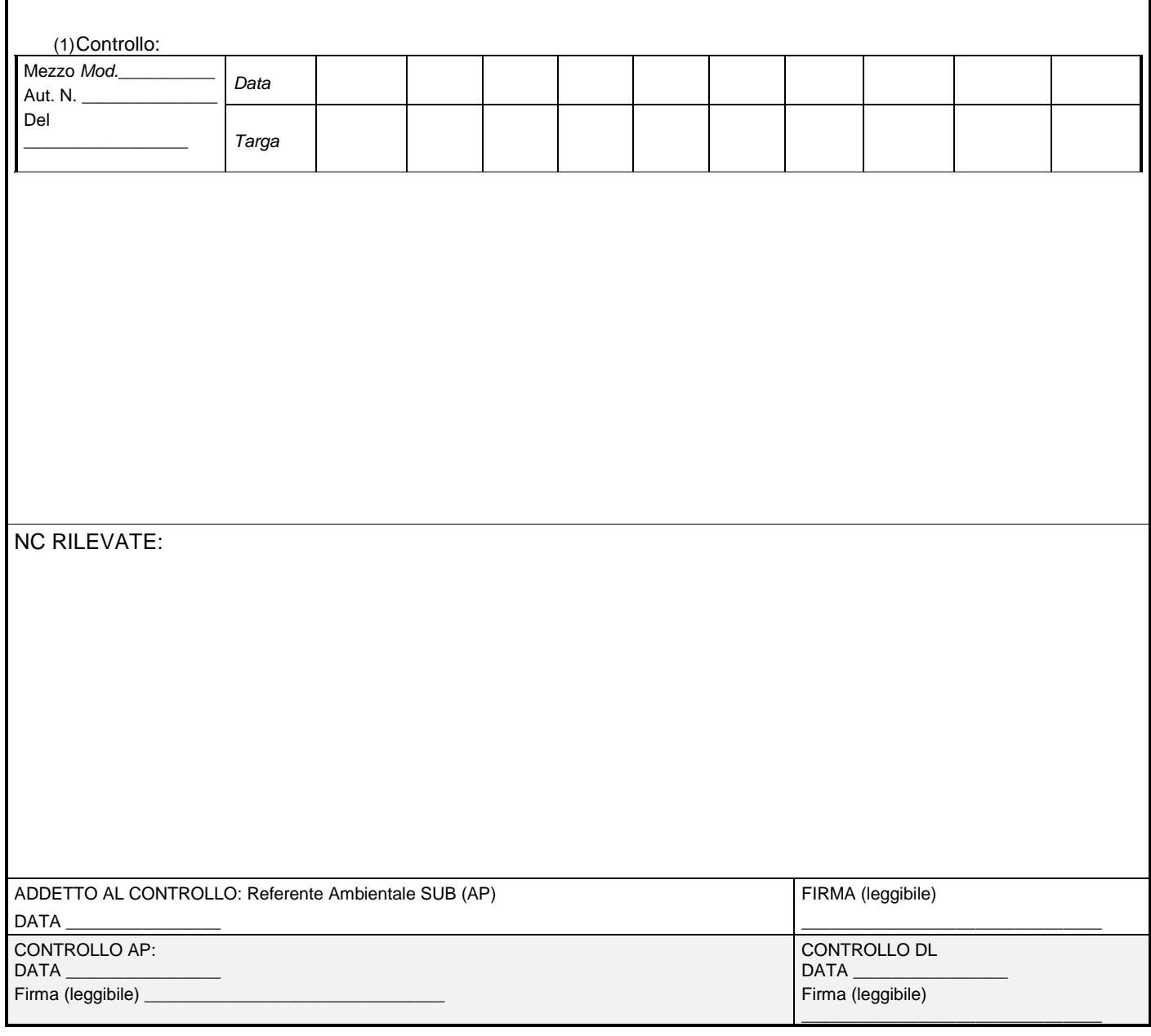

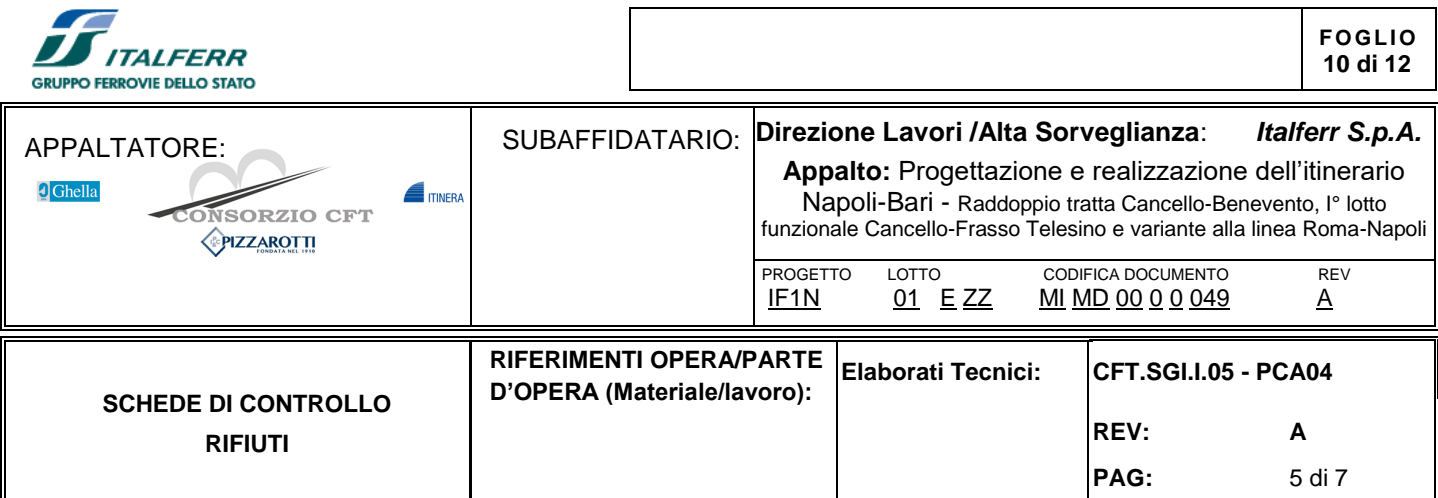

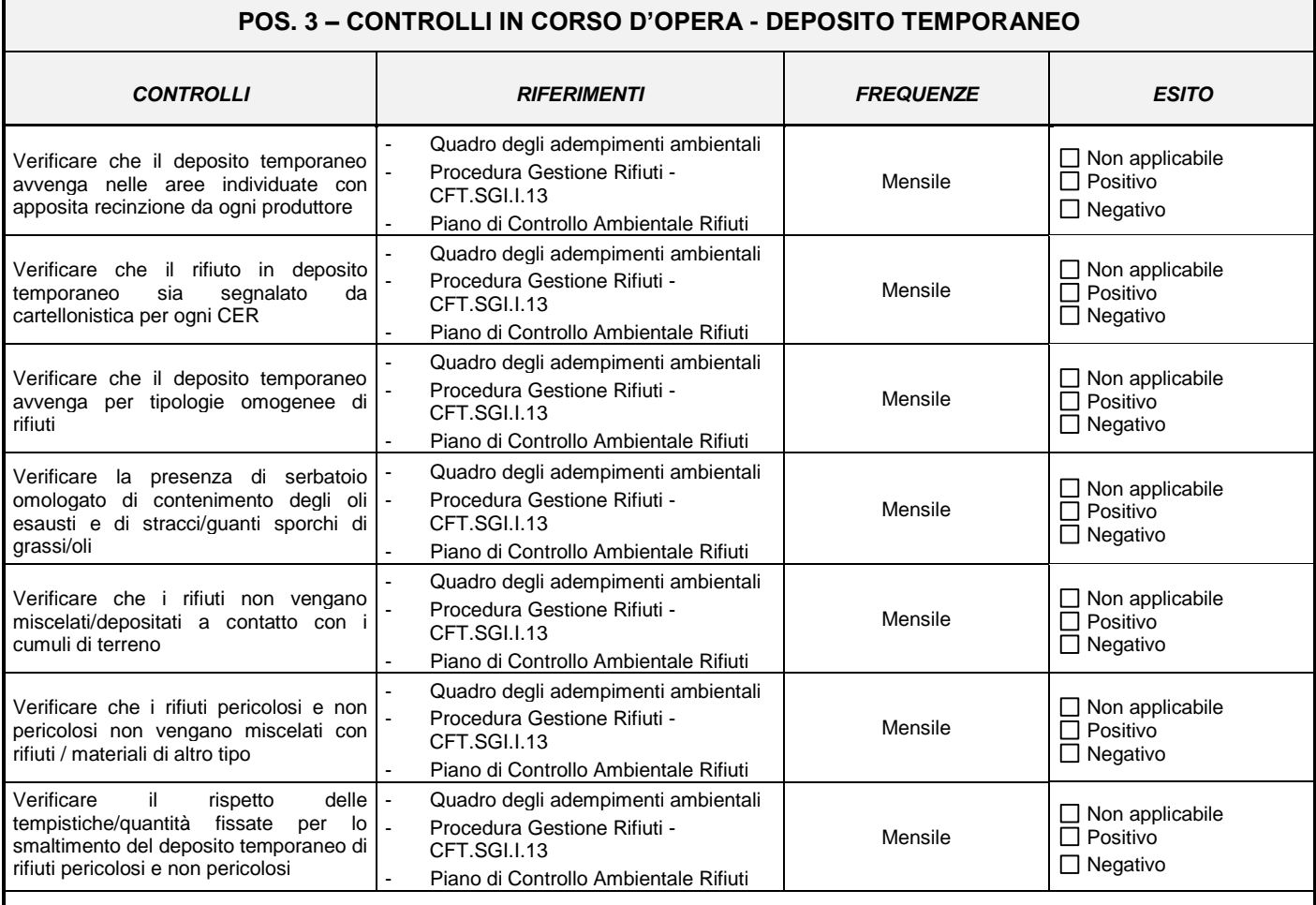

## **NOTE/EVIDENZE:**

*(1)* **-** Criterio di gestione del deposito temporaneo ("a scelta del produttore", quindi scrivere per esteso e divulgare agli operatori):

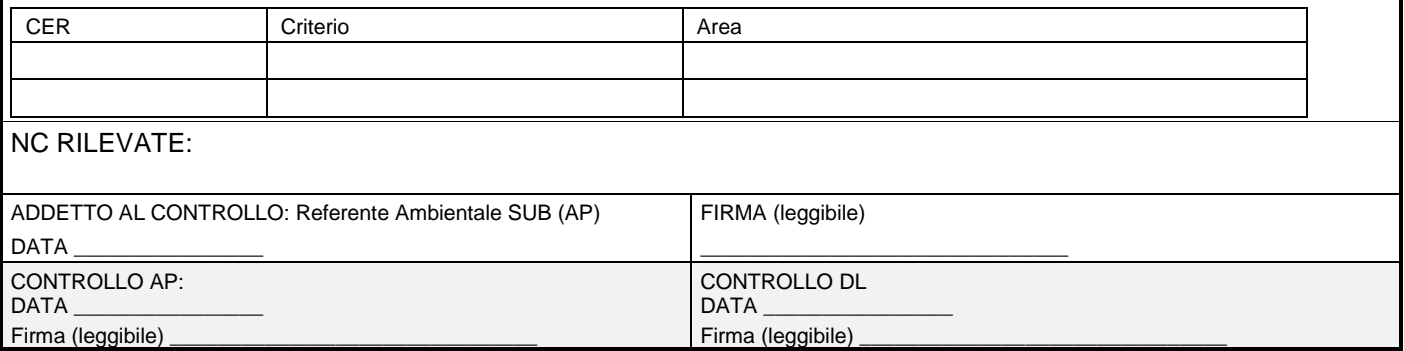

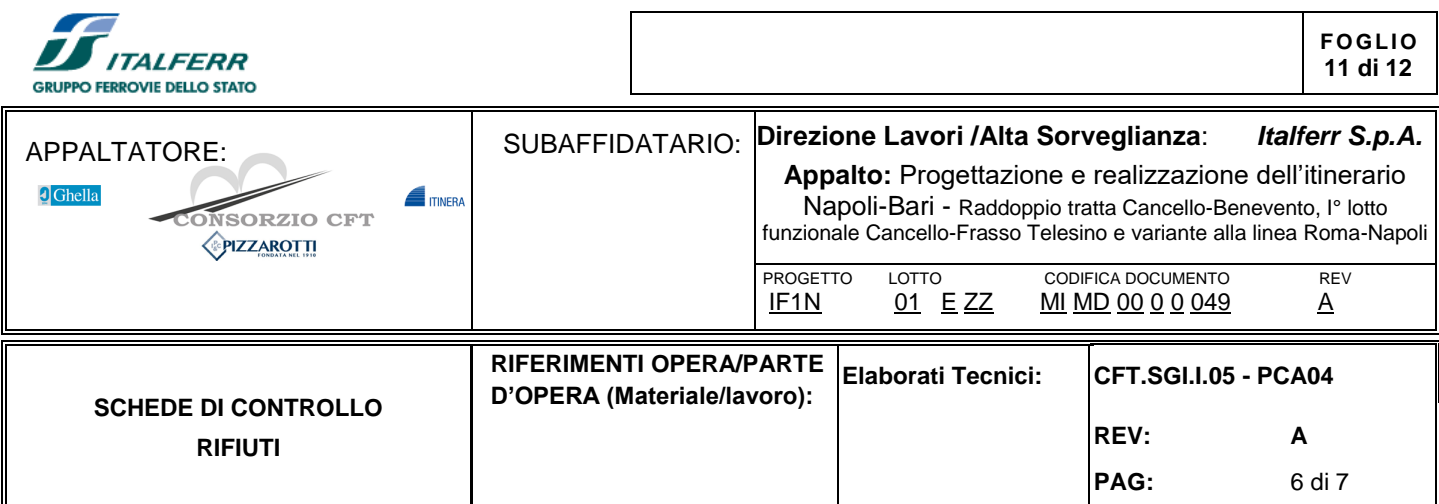

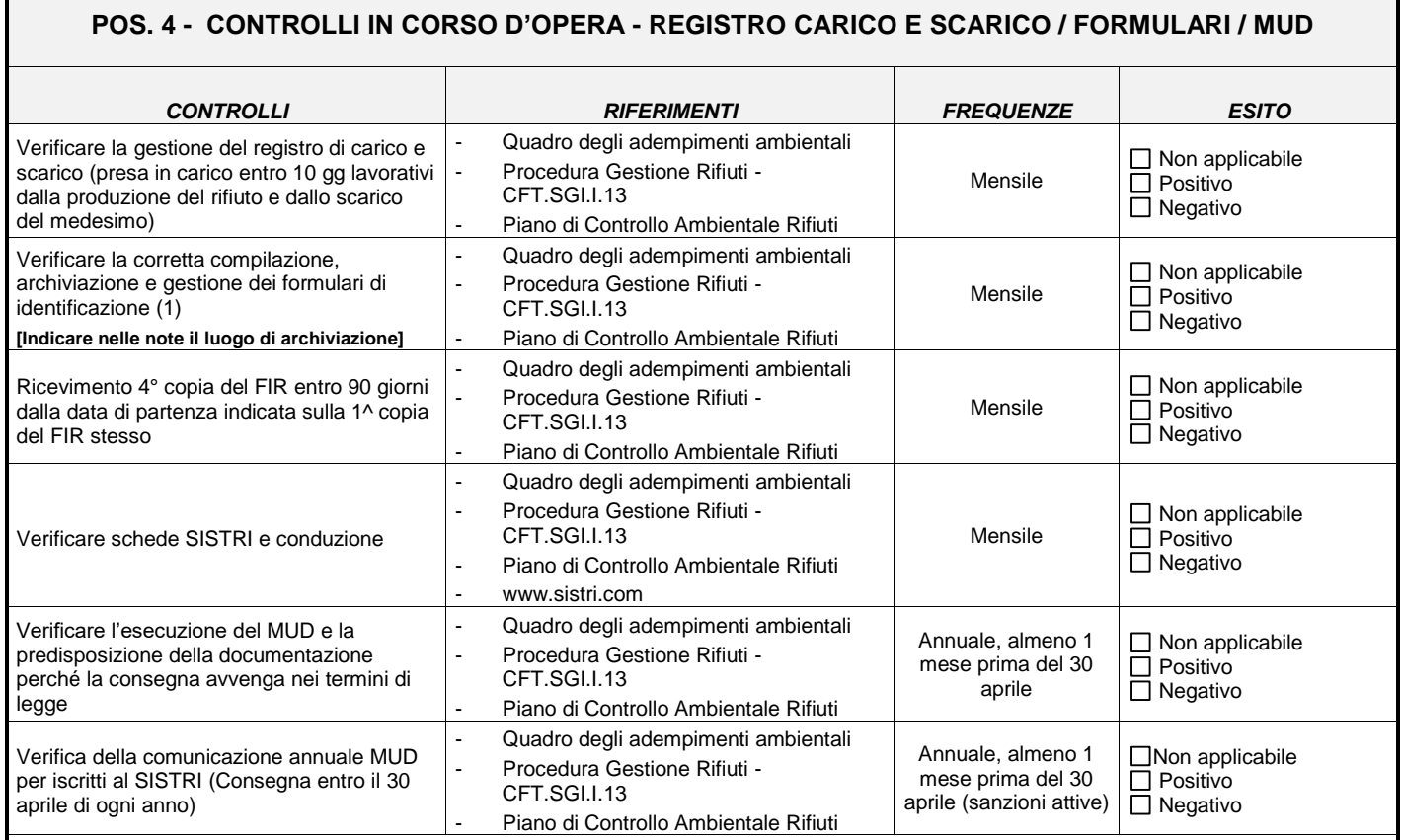

## NOTE/EVIDENZE:

Г

(1) Nel caso vi siano numerosi FIR prodotti, selezionare a campione almeno la metà dei FIR prodotti ed effettuare le verifiche successive per ogni FIR.

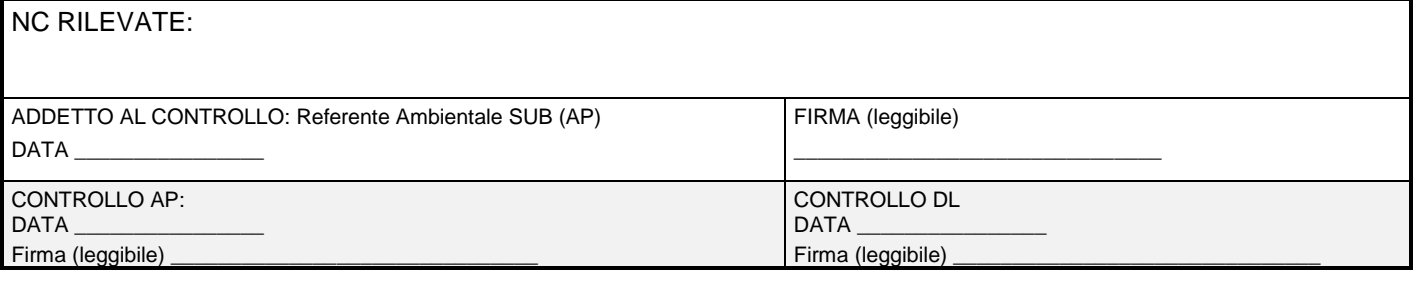

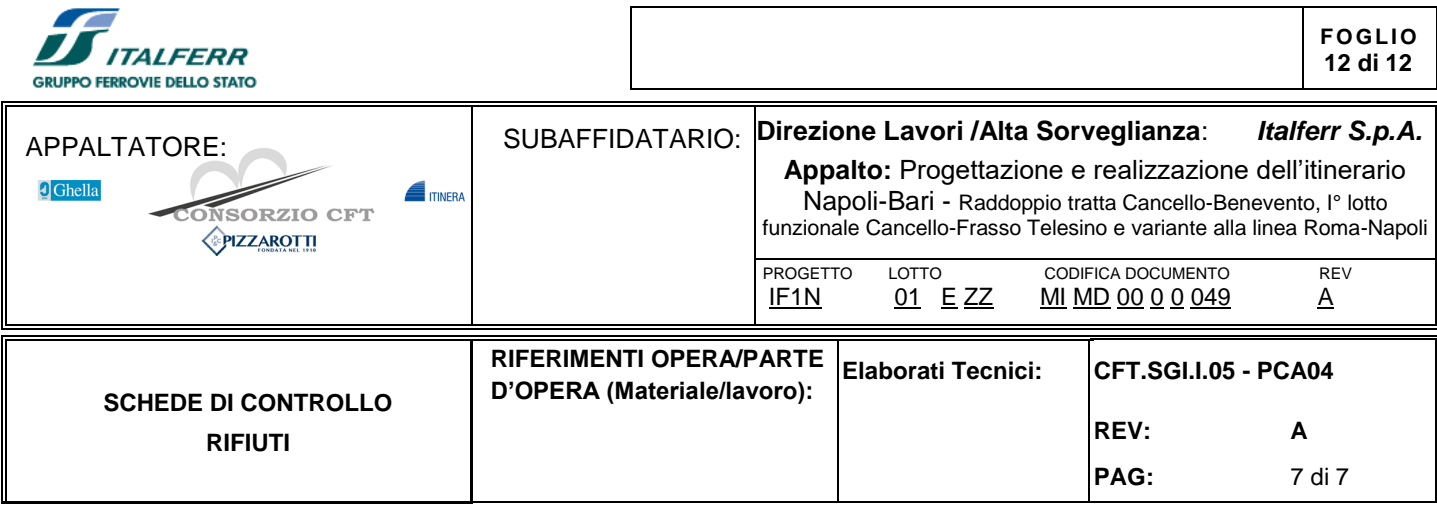

٦

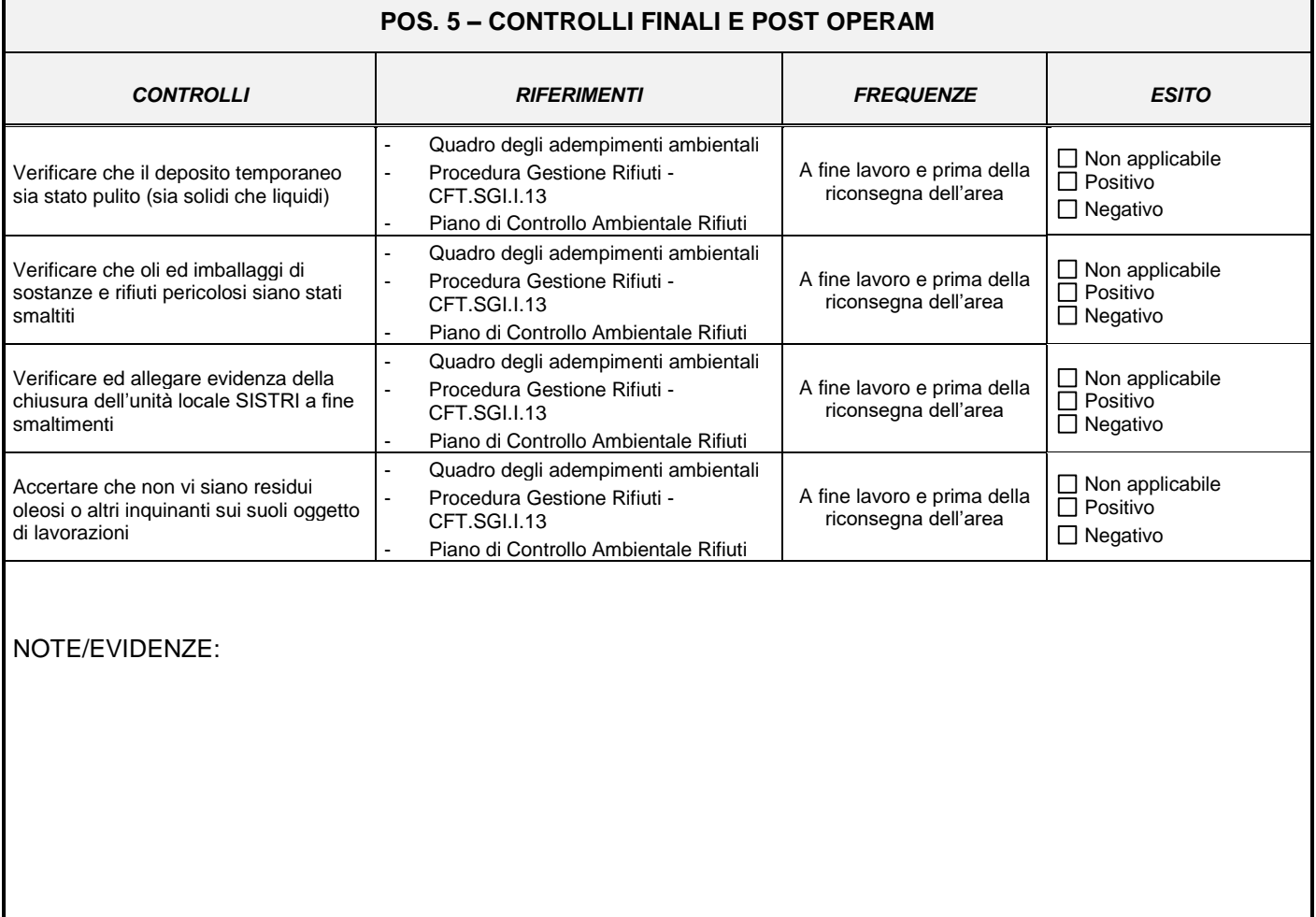

NC RILEVATE:

Г

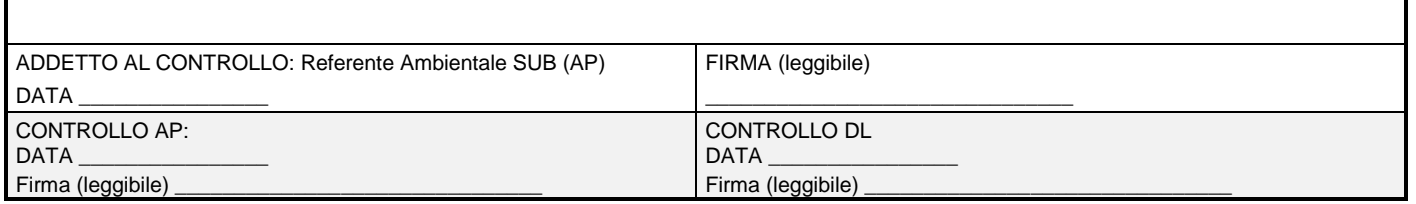